# Meilenstein 3 – To Dos SGD Praktikum SoSe 2023

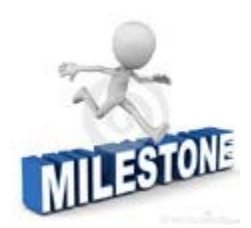

Dieses Dokument soll Ihnen einen Überblick darüber geben, was wir von Ihnen zum dritten Meilenstein erwarten und liefert darüber hinaus Hinweise, wie Sie Ihr Praktikumsprojekt erfolgreicher gestalten können. Bitte verstehen Sie das Folgende nicht als einen strikten Leitfaden, sondern nutzen Sie dieses Dokument mehr zur Orientierung und Gestaltung Ihrer Arbeit. Sie dürfen gerne etwas eigene Kreativität mit einbringen!

**HINWEIS**: Wir bringen hier unsere minimalen Anforderungen zum Ausdruck. Diese müssen zum Bestehen des Termins erfüllt sein. Nur für das Erfüllen der Minimalanforderungen können Sie keine Klausurpunkte erlangen.

#### Checkliste – Meilenstein 3

 $\Box$  Sie haben etwaiges Feedback aus dem 2. Meilenstein in Ihrem Code und der Dokumentation eingearbeitet.

Im Falle einer Verwarnung im 2. MS hinsichtlich Ihrer PL/SQL-Kenntnisse, können Sie uns im 3. MS erfolgreich Rede und Antwort stehen.

□ Sie haben Ihre Dokumente und Source-Codes im ILU-Ordner *Abgabe MS 3* hochgeladen.

 $\Box$  Sie haben eine prototypische Applikation implementiert und können diese beim 3. MS präsentieren

#### I Ändern des Oracle-Passworts

Vermutlich werden Sie sich bei der Implementierung der Applikation auf die Nutzung eines Oracle-Accounts beschränken. Um Ihren Kommilitonen nicht Ihr Passwort mitteilen zu müssen, können Sie das Oracle-Passwort unabhängig von Ihrem GM-ID Passwort im SQL-Developer ändern. Der Befehl dazu lautet:

ALTER USER <Ihre GMID> IDENTIFIED BY "<NeuesPasswort>";

Die Anführungsstriche beim Passwort sind erforderlich. Sie können selbstverständlich nur das Passwort des aktuell angemeldeten Benutzers ändern  $\odot$ 

### II Allgemeines

Laden Sie alle geforderten Artefakte pünktlich in den Gruppenordner *Abgabe MS 3* hoch. Legen Sie am besten Unterordner an, damit sich Ihre Betreuer zurechtfinden können! Bringen Sie Ihre Dokumentation auf den letzten Stand Ihrer Arbeit. Bereiten Sie einen Laptop so vor, dass Sie möglichst ohne großen Aufwand Ihre prototypische Applikation präsentieren können.

## III Applikation (Prototyp)

Legen Sie fest, auf welche Technologien Sie bei der Entwicklung Ihrer Anwendung setzen, sprich mit welcher Technologie setzen Sie ihre Anwendung um (Python, PHP, APEX, NodeJS,…)?

Für den 3. Meilenstein erzeugen Sie eine prototypische Applikation, welche mit der Oracle-Datenbank interagiert. Erstellen Sie eine minimale Applikation, welche **mindestens** folgende Eigenschaften erfüllt:

- **Ihre Applikation** 
	- o stellt eine **Verbindung** mit der Oracle-Datenbank her
	- o sendet ersichtlich eine **SQL-Anfrage** an die Datenbank und verarbeitet eine Antwort von mindestens **zwei Zeilen**.
	- o unterstützt das Absenden von DML-Befehlen (Insert, Update, Delete)
	- o führt ersichtlich mindestens eine Funktion oder Prozedur aus
	- o löst ersichtlich einen Trigger aus

**Hinweis:** Sie müssen **keine** komplexe Web-App mit Front- und Backend nach UX Standard etc. entwickeln - **Eine Konsolen-Anwendung ist vollkommen ausreichend**.

Natürlich dürfen Sie aber dieses Projekt dazu nutzen sich in der Anwendungsentwicklung auszuprobieren. Nach oben setzen wir Ihnen keine Grenzen!

## IV Demo Ihrer prototypischen Applikation

Bereiten Sie die Demonstration Ihrer prototypischen Applikation vor. Überlegen Sie sich einen Anwendungsfall oder einen Prozessablauf, welcher die Funktionen Ihrer Anwendung anschaulich widerspiegelt. Die Demonstration umfasst in jedem Fall die minimalen Inhalte aus Punkt III "Applikation **(Prototyp)".**

#### Wir wünschen Ihnen viel Erfolg und Spaß beim Absolvieren Ihres SGD-Praktikums!

**Technology Arts Sciences TH Köln**